۰.

## **APPENDIX J: EXAMPLE OF THE** INPUT **FILE: CUSP\_INP\$TxTl FOR REGULATORY** - **CALCULATION RUNS**

This input file provides various data relevant to the drilling equations and the intrusion time. Because it is designed for a regulatory-type calculation, it does not list specific numerical values for the various parameters. Rather, it identifies them by name (see Appendix C, item **4,** for an explanation of input-file formats). Numerical values are then copied over from the input CDB files. This file is discussed in Section 6.1 above **as** file number **3.** 

Definitions of the various parameters used in this input file are given at the end of Appendix J.

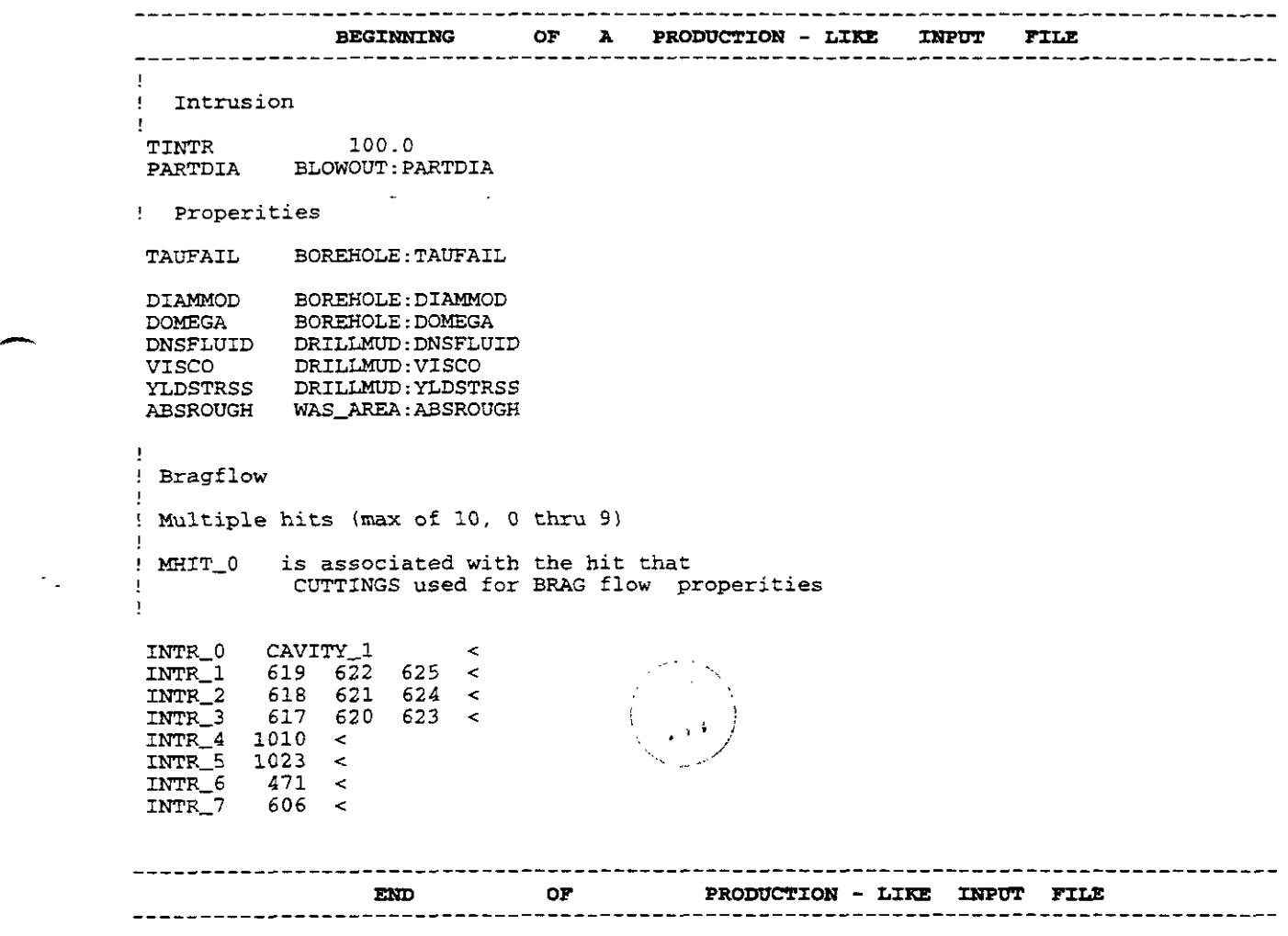

## **END OF APPENDIX J**